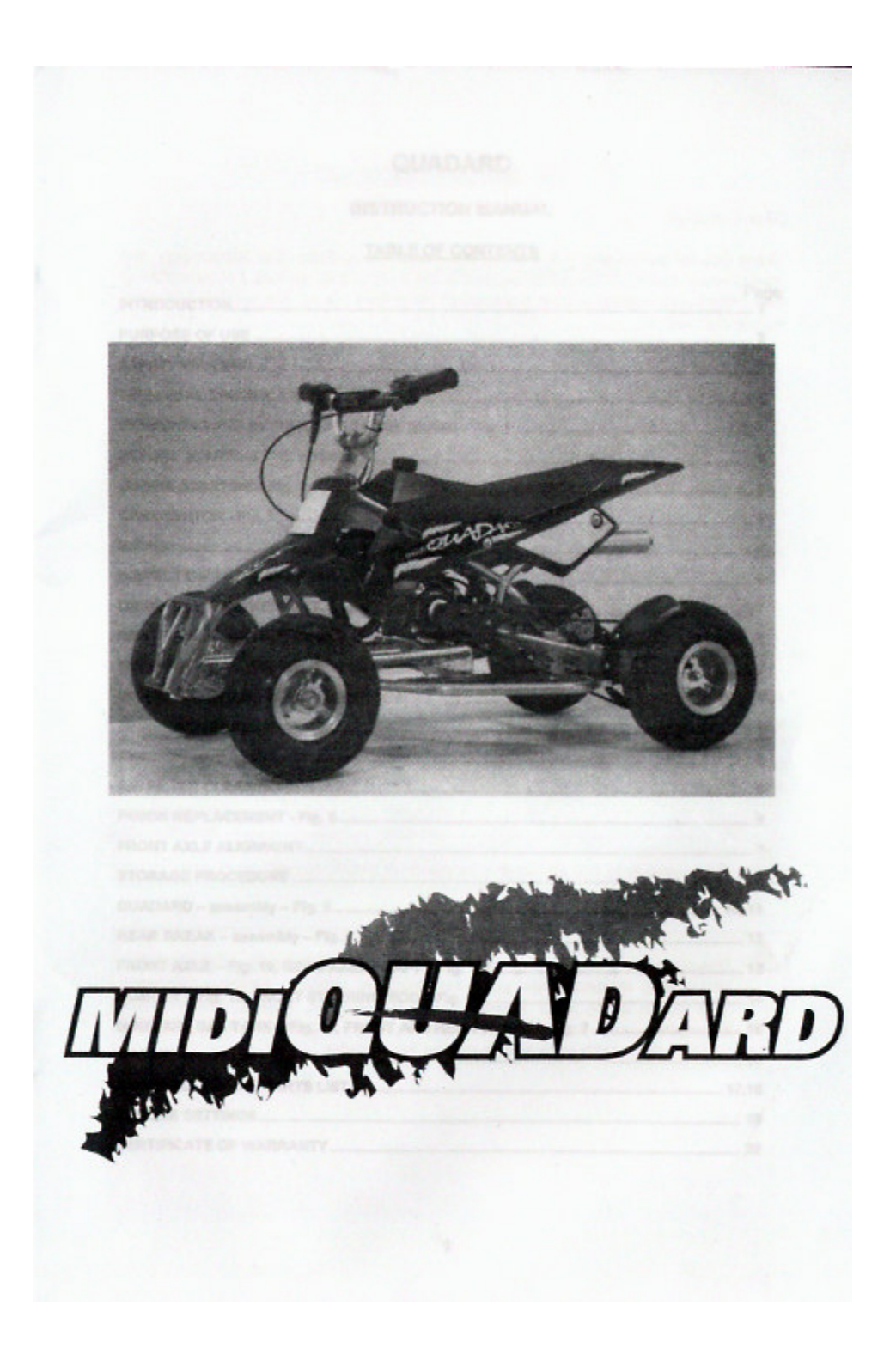

# QUADARD

# **INSTRUCTION MANUAL**

# TABLE OF CONTENTS

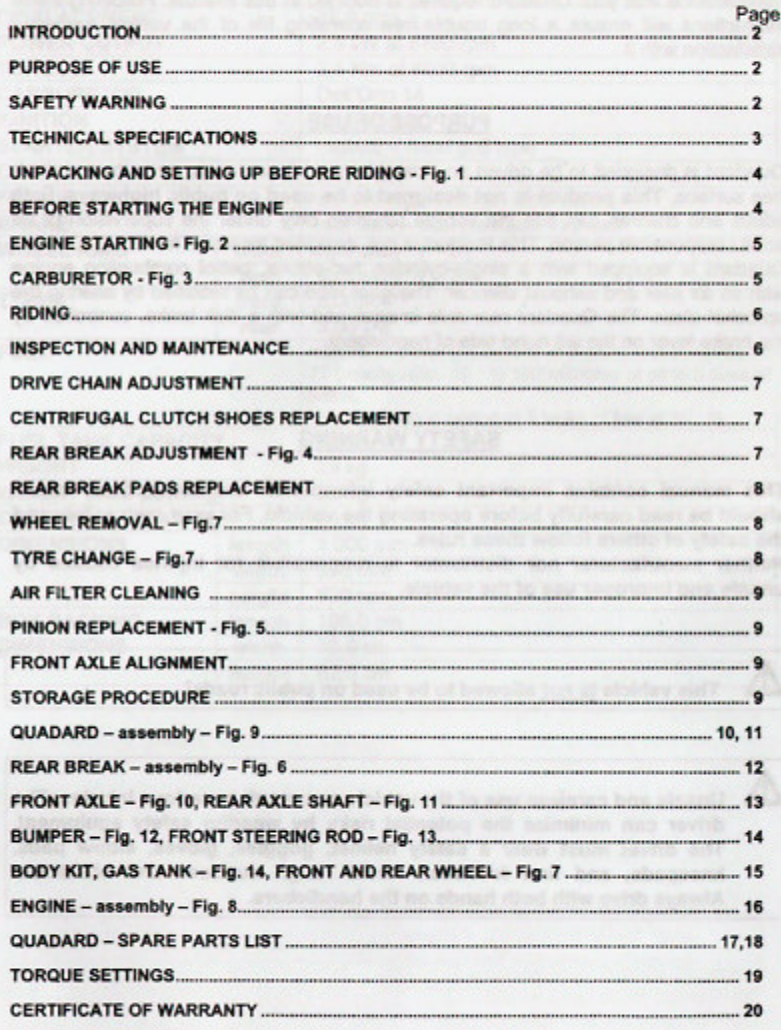

 $\pmb{\mathsf{1}}$ 

### **INTRODUCTION**

### Dear customer.

Δ

Δ

Thank you for purchasing this product manufactured by Blata. The proper care and maintenance that your Quadard requires is outlined in this manual. Following these instructions will ensure a long trouble-free operating life of the vehicle and your satisfaction with it.

### **PURPOSE OF USE**

Quadard is designed to be driven on closed tracks with an even, smooth, and dustfree surface. This product is not designed to be used on public highways. Both adults and children can ride the vehicle (children only under the supervision of an adult / responsible person. This Product is not designed for rough terrain.

Quadard is equipped with a single-cylinder, two-stroke, petrol combustion engine with an air filter and exhaust silencer. The gear ratio can be modified by altering the sprocket sizes. The Quadard rear axle is equipped with a disk brake, controlled by the brake lever on the left hand side of handlebars.

### **SAFETY WARNING**

This manual contains important safety information and instructions which should be read carefully before operating the vehicle. For your own safety and the safety of others follow these rules.

Neither manufacturer nor distributor is responsible for injuries caused by unsafe and improper use of the vehicle.

This vehicle is not allowed to be used on public roads!

Unsafe and careless use of the vehicle can result in serious injuries. The driver can minimize the potential risks by wearing safety equipment. The driver must wear a safety helmet, goggles, gloves, elbow pads, kneepads, and firm footwear. Avoid rough surfaces and obstacles. Always drive with both hands on the handlebars.

 $\overline{\mathbf{z}}$ 

# **TECHNICAL SPECIFICATIONS**

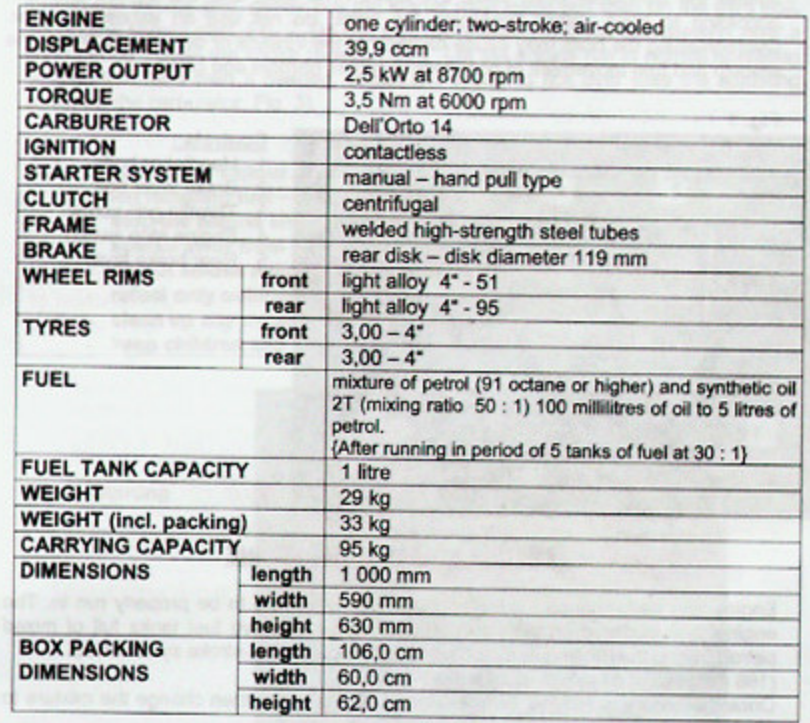

3

# TECHNICAL SPECIFICATIONS

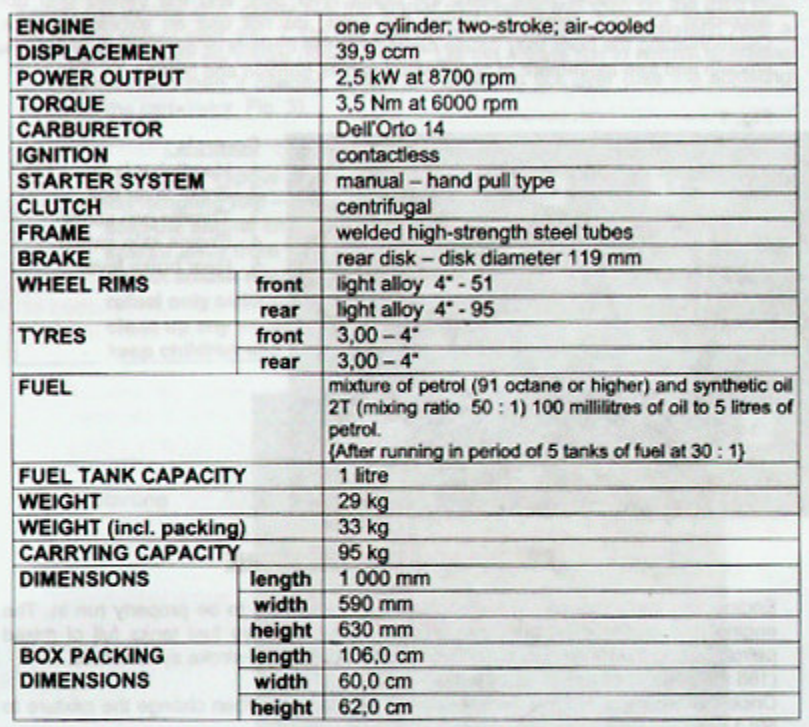

3

 $\label{eq:3} \begin{minipage}{0.9\textwidth} \begin{minipage}{0.9\textwidth} \centering \begin{tabular}{|c|c|c|c|} \hline \multicolumn{1}{|c|}{\textbf{0.9\textwidth}} \end{tabular} & \multicolumn{1}{|c|}{\textbf{0.9\textwidth}} \end{tabular} & \multicolumn{1}{|c|}{\textbf{0.9\textwidth}} \end{minipage} \begin{minipage}{0.9\textwidth} \centering \begin{tabular}{|c|c|c|c|} \hline \multicolumn{1}{|c|}{\textbf{0.9\textwidth}} \end{tabular} & \multicolumn{1}{|c|}{$ 

# **UNPACKING AND SETTING UP BEFORE RIDING**

Your Quadard is packed with folded handlebars and brake lever. After unpacking set up the handlebars to a comfortable position. After setting-up the handlebars tighten the handlebar bolts (M6), the brake lever bolt, and the throttle grip bolt according to Fig.1. While tightening the bolts, do not use an excessive force Overtightening the bolts may cause damage of the threads or other parts. Verify the smooth and free movement of both control cables (throttle and brake).

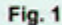

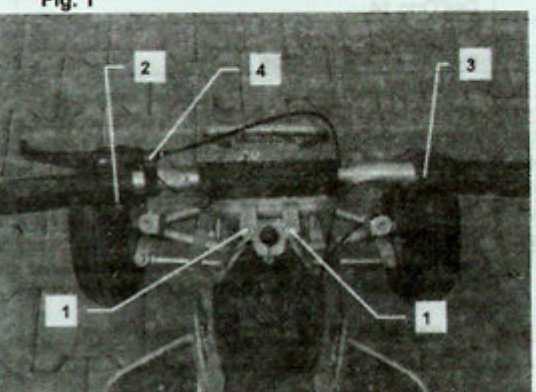

Controls:

- 1. Handlebar bolts
- Brake lever bolt  $\overline{2}$
- 3. Throttle grip screw
- 4. Engine stop switch
- 5. Rear brake lever

## BEFORE STARTING THE ENGINE

Engine and performance : It is important for the vehicle to be properly run in. The engine is considered properly run in after consuming five fuel tanks full of mixed petrol. During the running in period use a 30 : 1 pre mix 2-stroke synthetic oil. (166 millilitres of oil to 5 litres of petrol)

Once the engine is run in ( Five fuel tanks full ) you can then change the mixture to 50: 1 ratio.

(100 millilitres of oil to 5 litres of petrol)

Always mix your oil and petrol in a seperate container making sure it is mixed properly before filling the fuel tank.

During the running in period, do not use full throttle and do not allow the engine to overheat, otherwise you will damage your engine.

4

Check the tyre pressure which should not exceed 2,5 bar

Always inspect the bike before each ride (refer to the article 'INSPECTION AND MAINTENANCE'). Failure to inspect and maintain your Quadard properly increases the risk of an accident or damage to the vehicle.

# **ENGINE STARTING**

Fill the fuel tank with pre mix fuel and refit the fuel cap. Open the fuel cock, turning it to the position "ON", Fig. 3. Set the choke to open (position "C", Fig. 3). Without<br>turning the throttle grip, gently pull the starter rope twice and then on the third pull,<br>the engine should start, Fig. 2. Do not pull the short period, close the choke (position "A"). Let the engine run to normal operating<br>temperature. and then If needed, adjust idle speed to tick over (use the adjusting screw on the carburetor, Fig. 3).

Δ Fuel and fuel vapour are highly toxic and flamable. Always be careful when handling fuel - it can burn or poison you.

- stop the engine and turn off the fuel tap, keep naked flames and stop the engine and turn on the rich tap, weap<br>sparks away from your bike.<br>do not smoke near your bike.<br>refuel only outdoors in a well ventilated space
- 

Fig. 2: Starting

- 
- clean up any excess fuel immediately
- keep children and pets away

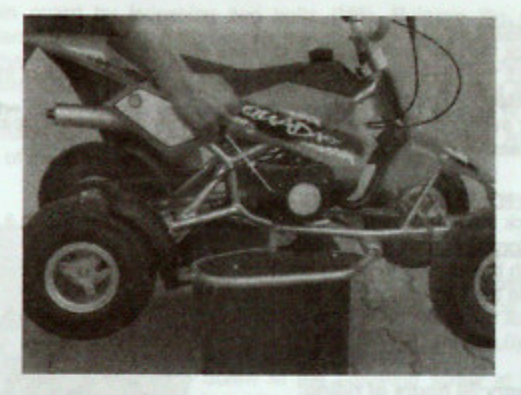

**CARBURETOR (Fig. 3)** 

5

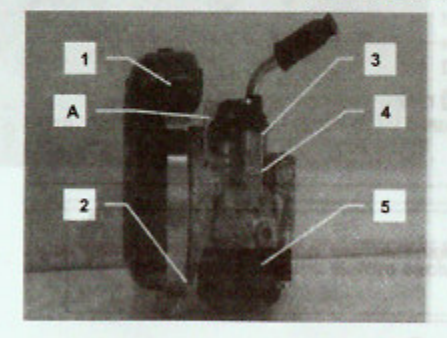

1. Air Filter 2. Sleeve screw 3. Carburetor body

- 4. Idle adjusting screw
- 5. Float chamber

A - Choke lever position for ride C - Choke lever down position for cold starting

RIDING<br>Sit on the vehicle and slowly twist the throttle to start moving forward. When riding the Quadard, keep in mind the rules applicable to riding four-wheel vehicles (sit on the front part of the seat; do not lean back; try to keep the load of your body as forward as possible)! Reduce speed accordingly when going around corners.

When braking, always reduce the throttle to the idle position whilst pressing the rear brake lever with the necessary force to stop the machine. Turn the engine off with the red button ('engine kill stop switch') on the handlebars.

It is necessary to check the tightness of bolts and nuts, including the engine, and the brake settings, before and after every use.

Always ride within the limits of vehicle/ rider and weather conditions to avoid unnecessary accidents and injuries.

## **INSPECTION AND MAINTENANCE**

Periodic maintenance check-ups are the best way to ensure premium condition of the vehicle, providing safety and economical running costs. Perform these services as listed below:

### A - Before each ride:

Λ

- Check the rear brake cable and brake efficiency.
- Check the lubrication and tension of the chain. Any slack of the chain should be adjusted to 5 mm (0,2 in).
- After every ride clean your Quadard carefully and keep it clean. Do not use aggressive cleaning detergents.

### B - Every 10 hours of riding:

- Check the tightness of all bolts and nuts. Tighten them with a torque wrench only! For torque figures see the table.
- Wash the air filter in petrol and lubricate it with air filter oil.
- Clean the carburetor float chamber carefully.
- Check the brake pads the thickness of the brake lining must not be less than 1 mm (0.039 in). Review the basic brake adjustment.

## C - Every 50 hours of riding:

- Check the state of the clutch pads - the thickness must not be less than 1 mm  $(0.039)$ .

# $\triangle$  Check-ups

Δ

Shut the engine off when performing maintenance check-ups otherwise You could be severely injured if your hands or clothing get caught by moving parts.

Make sure the engine and exhaust are cold before performing any inspection of this machine

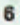

### DRIVE CHAIN ADJUSTMENT

Loosen the bolts (M5) on the rear axle carrier also loosen (M6) bolt on the rear brake to allow for tensioning the chain, then adjust by moving the excentric disc on the axle, the drive chain should be 5 mm (0.2 in), making sure not to over tighten the chain. fasten the (M5) bolts on the axle carrier remembering to tighten the M6 bolt on the brake.

It is important to lubricate the chain regularly, to avoid excess wear. This will prolong the lifetime of the chain. it is important to lubricate the chain after every ride and especially in wet conditions. It is recommended to use a quality chain lubricant. If the chain needs replacement, then please also check the front and rear sprockets for wear, replace accordingly.

Riding with a chain in poor condition or improperly adjusted can lead to serious injury. Always, Inspect, Adjust and Maintain the drive chain properly before each ride.

### **CENTRIFUGAL CLUTCH SHOES REPLACEMENT**

Remove the chain guard by loosening two bolts (M6). Release the chain and dismantle it. Loosen the four bolts (M6) holding the cover of the clutch. Release the engine brace on the frame, and move to one side, remove the whole cover together with the clutch drum. Use a pair of pliers to draw off the clutch springs and loosen the pins holding the clutch shoes. Install new clutch shoes and springs (if required). To re-install the clutch assembly, reverse the sequence as described, and then re adjust the tension of the drive chain.

# **REAR BRAKE ADJUSTMENT** (Fig. 4)

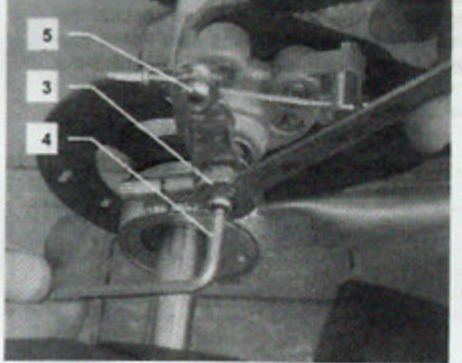

# **General adjustment:**

The general brake adjustment can be made by turning the adjusting screw on the brake lever on the handlebars.

# **Basic brake adjustment:**

Screw in the adjusting screw at the brake lever. Loosen the nut (no. 3), and tighten the adjusting bolt (no. 4), so the wheel cannot turn. Back off the bolt (no. 4) about 1/4 to 1/2 of a turn and fix it with the lock nut (no.3). Do not adjust the cable retainer (no. 5) for adjusting the brakes!

Failure to inspect and properly maintain the brake increases the risk of having an accident. Before each ride check the rear brake cable and the brake efficiency.

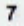

ERROR: stackunderflow<br>OFFENDING COMMAND: ~

STACK: